## **DAFTAR GAMBAR**

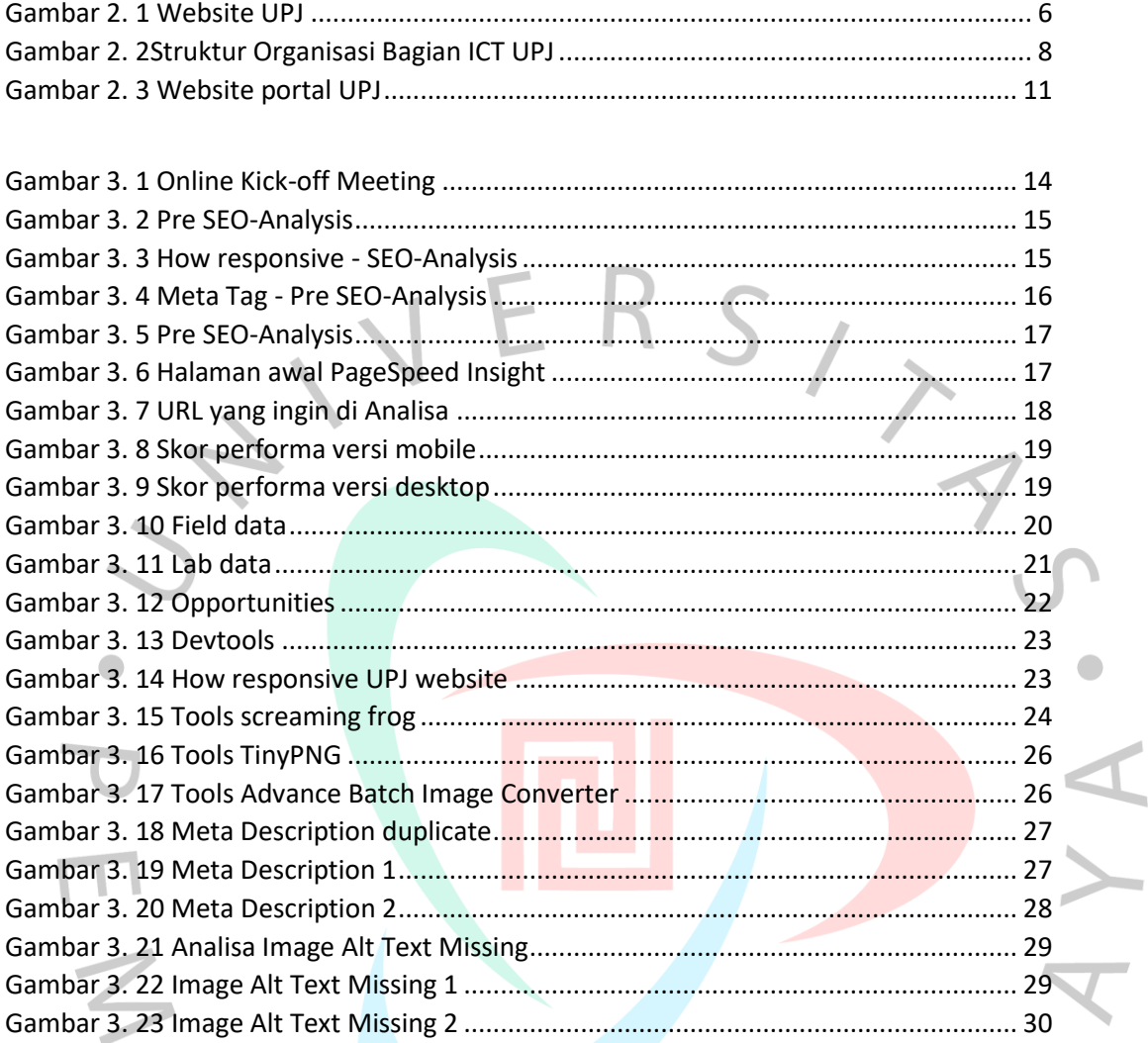

YNGUNA